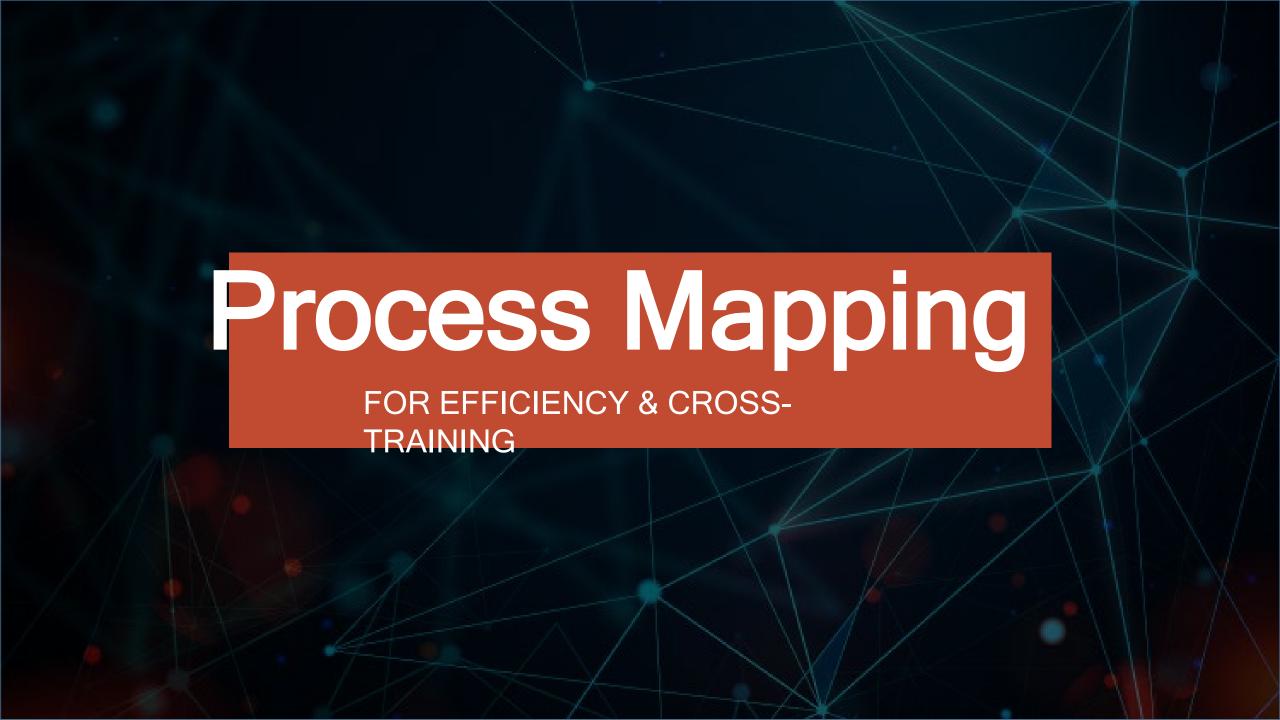

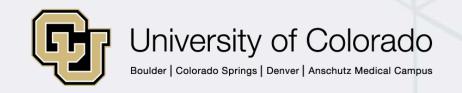

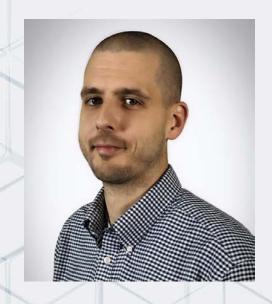

## Sam Lester

FINPRO HELP DESK TRAINING
CONSULTANT
Office of University Controller
System

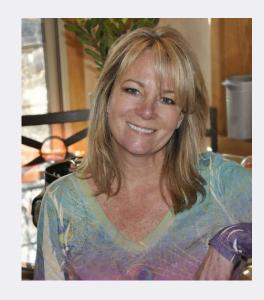

## Kathy Illian

DIRECTOR OF FINANCE & ADMINISTRATION
Department of Neurology
Anschutz Medical Campus

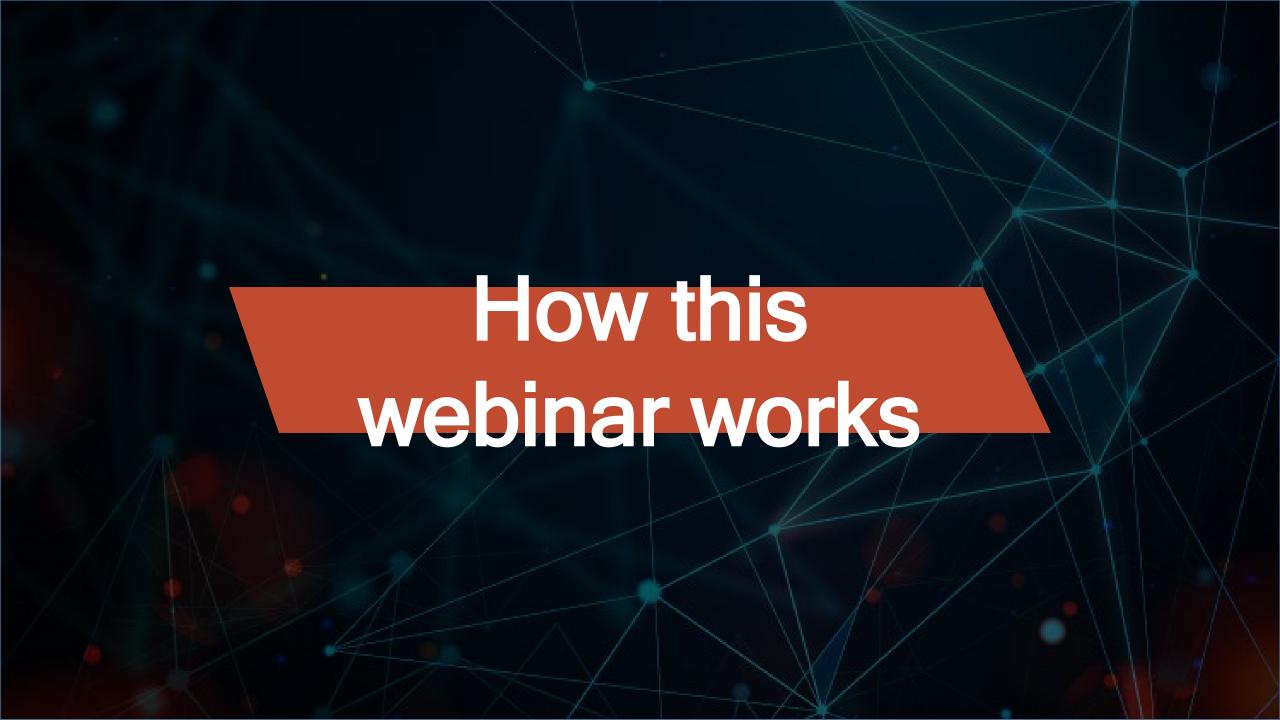

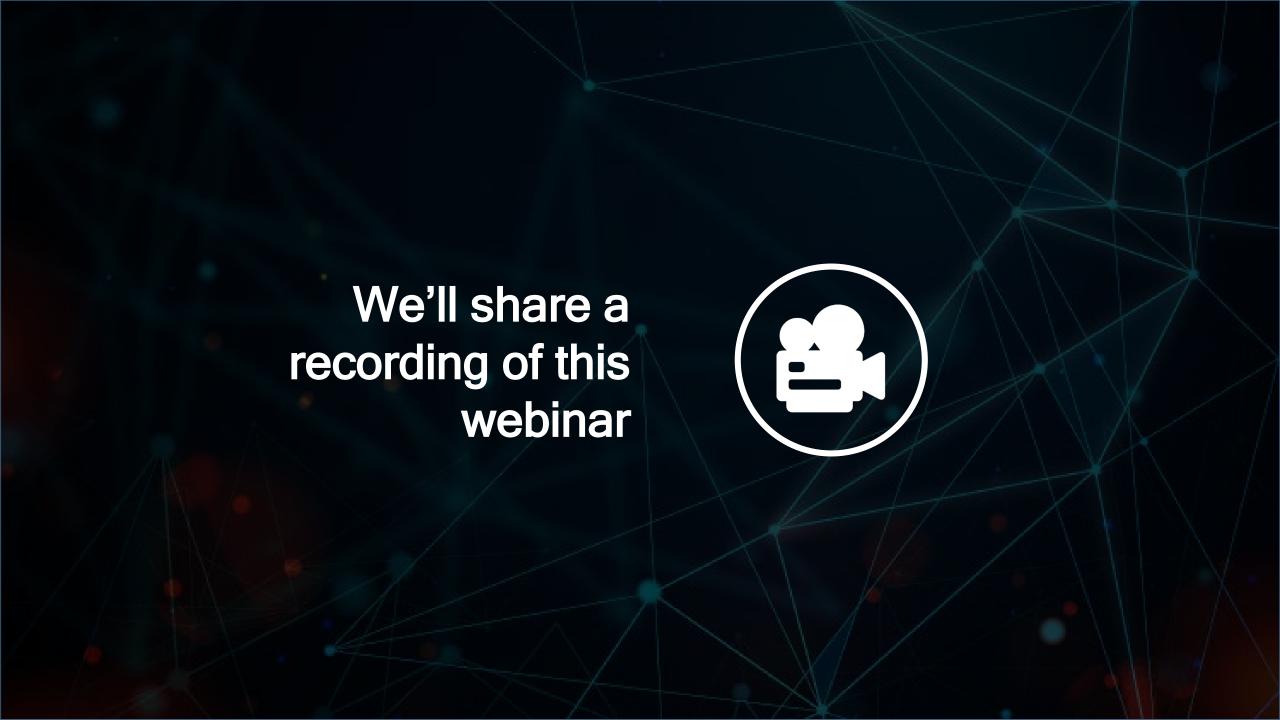

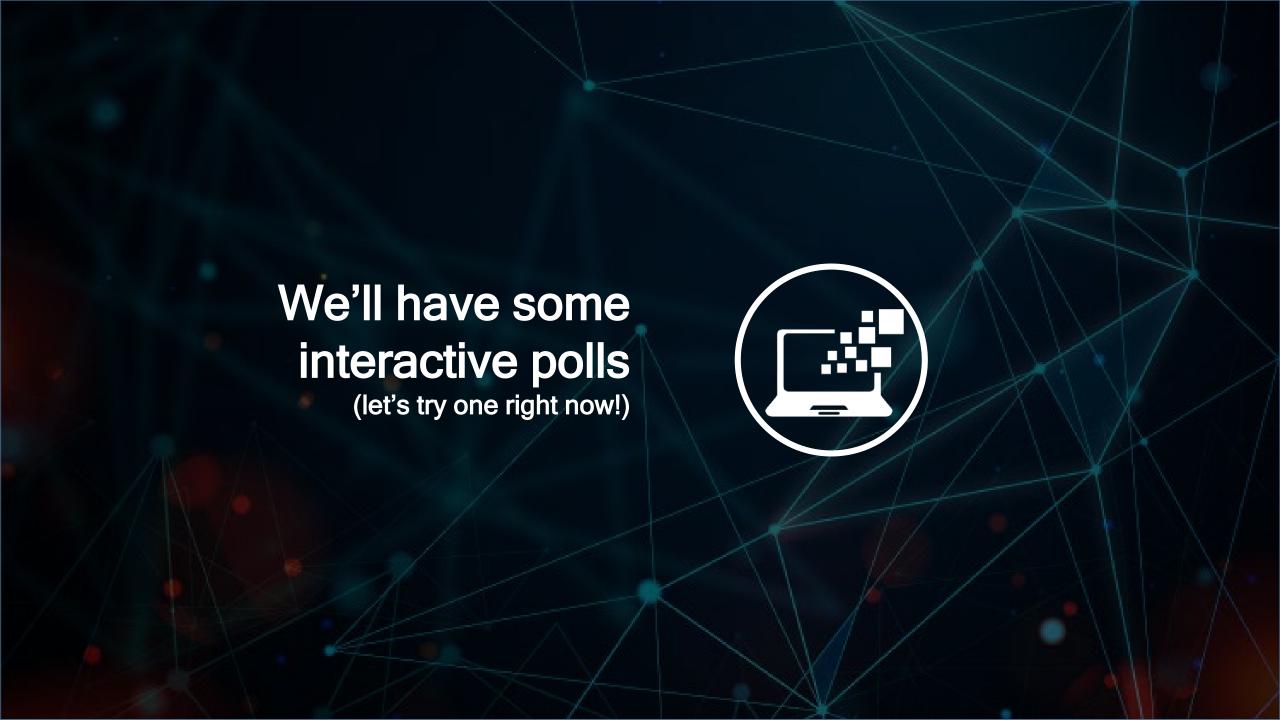

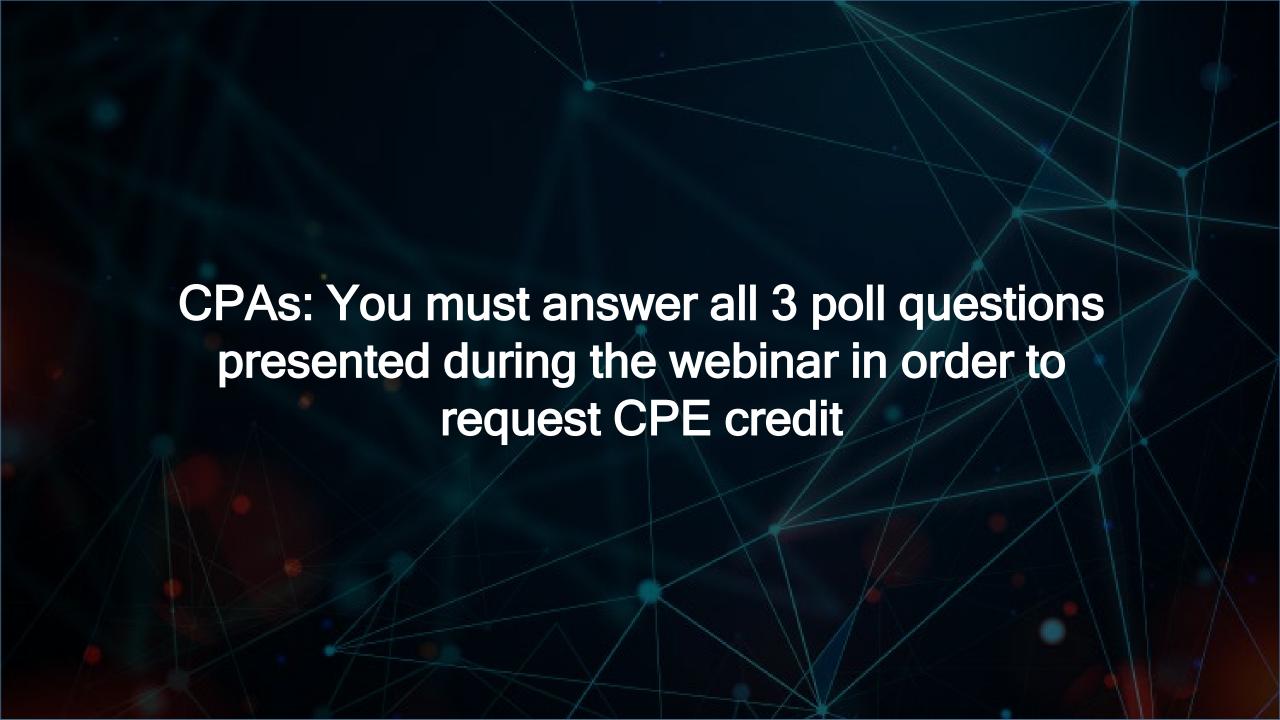

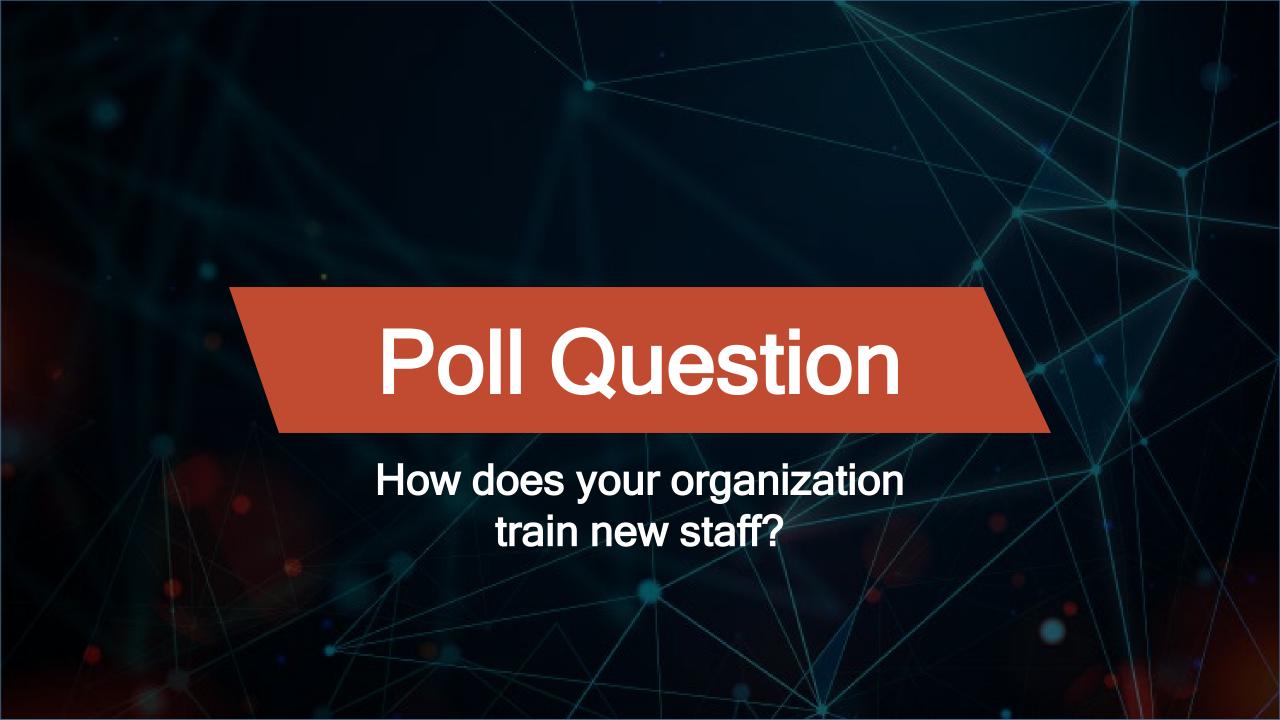

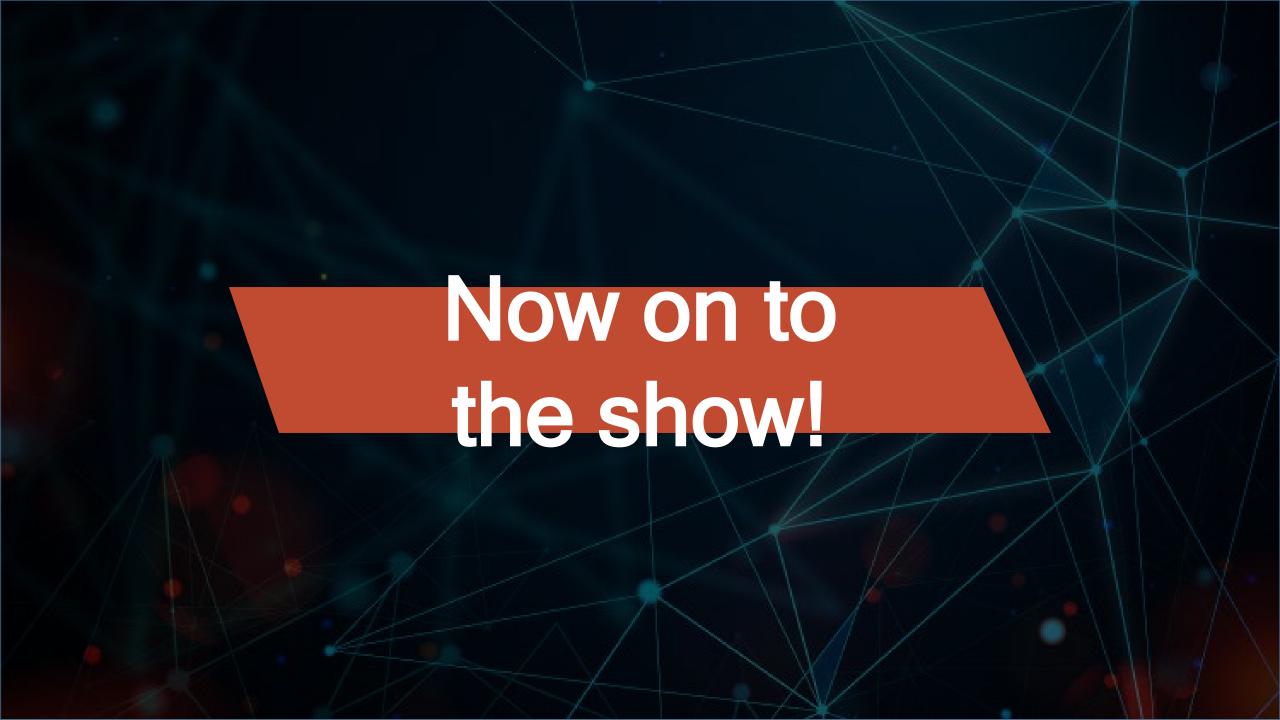

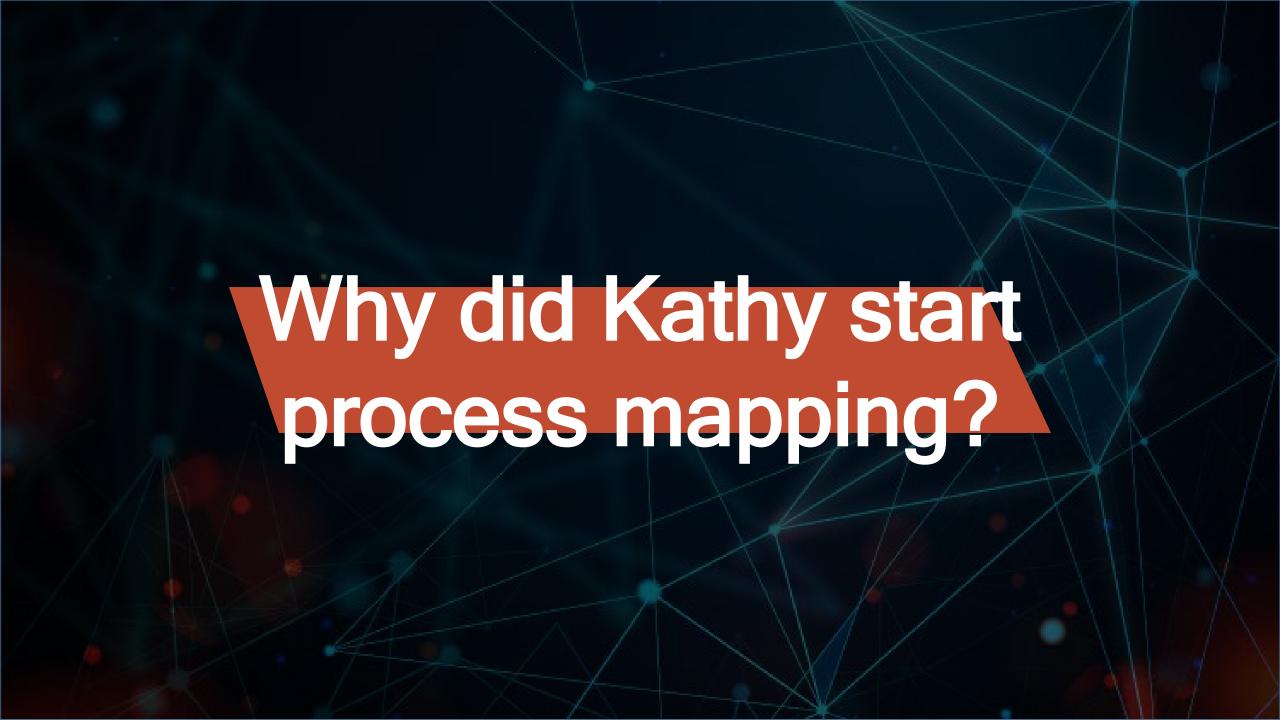

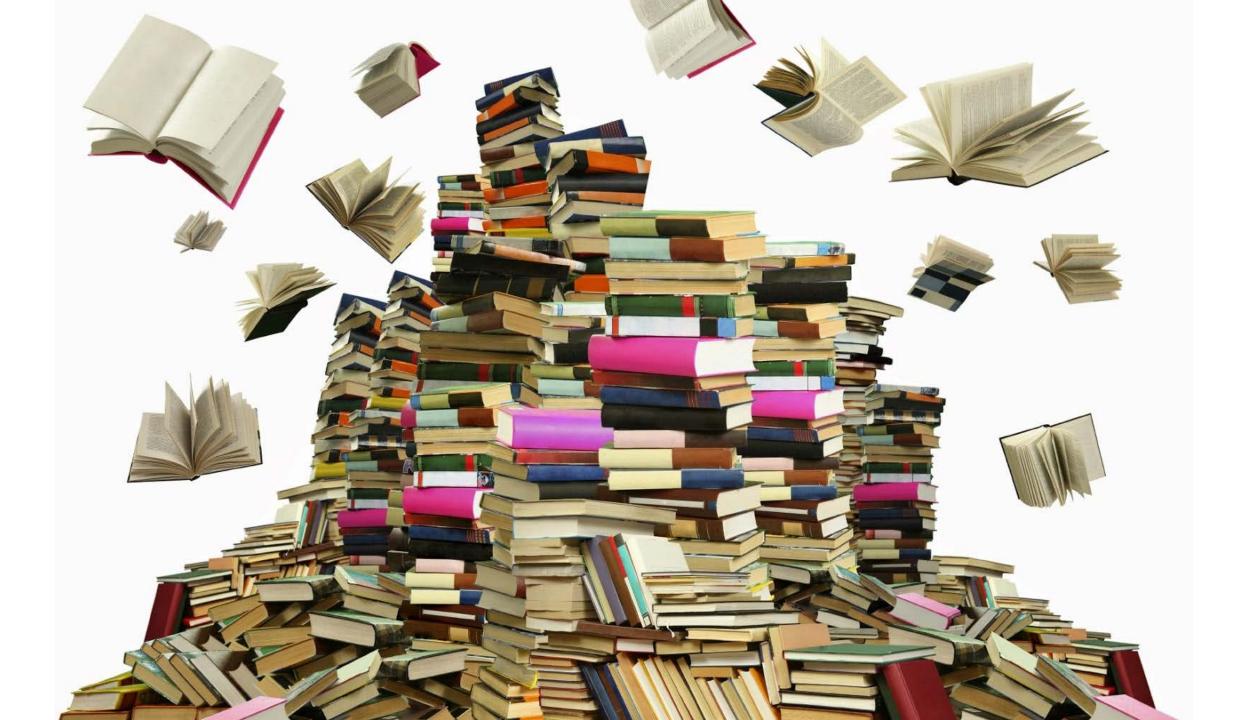

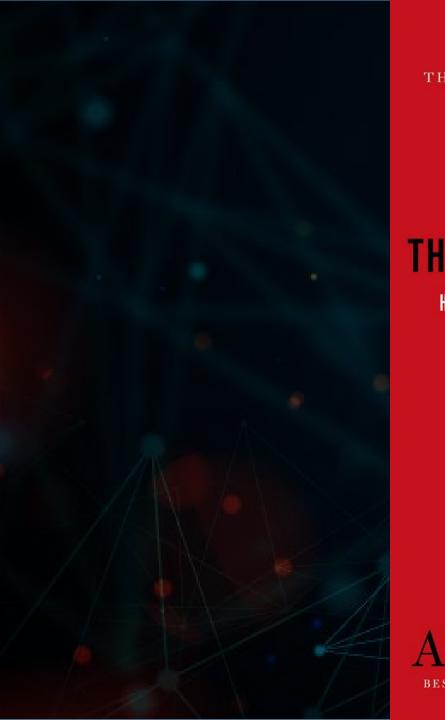

THE NEW YORK TIMES BESTSELLER

### THE CHECKLIST MANIFESTO

**HOW TO GET THINGS RIGHT** 

PICADOR

### ATUL GAWANDE

BESTSELLING AUTHOR OF BETTER AND COMPLICATIONS

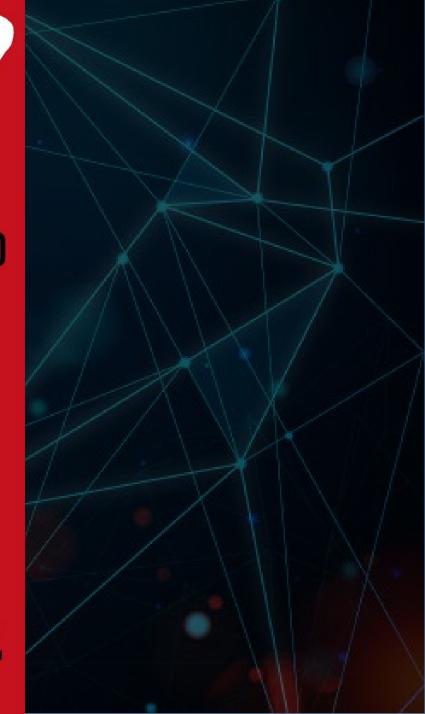

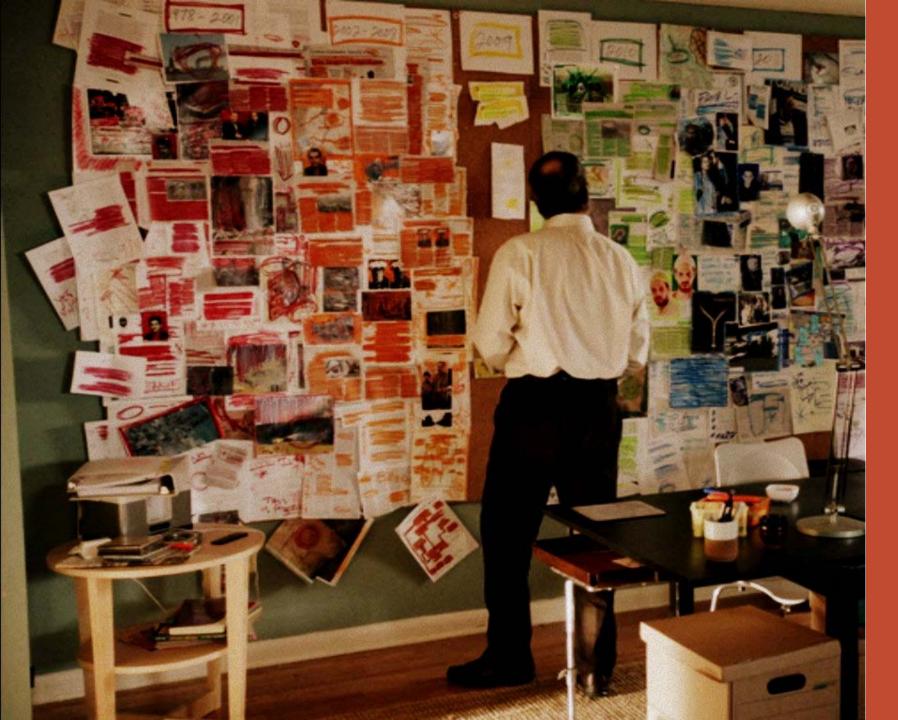

In order to improve a process you must first understand it!

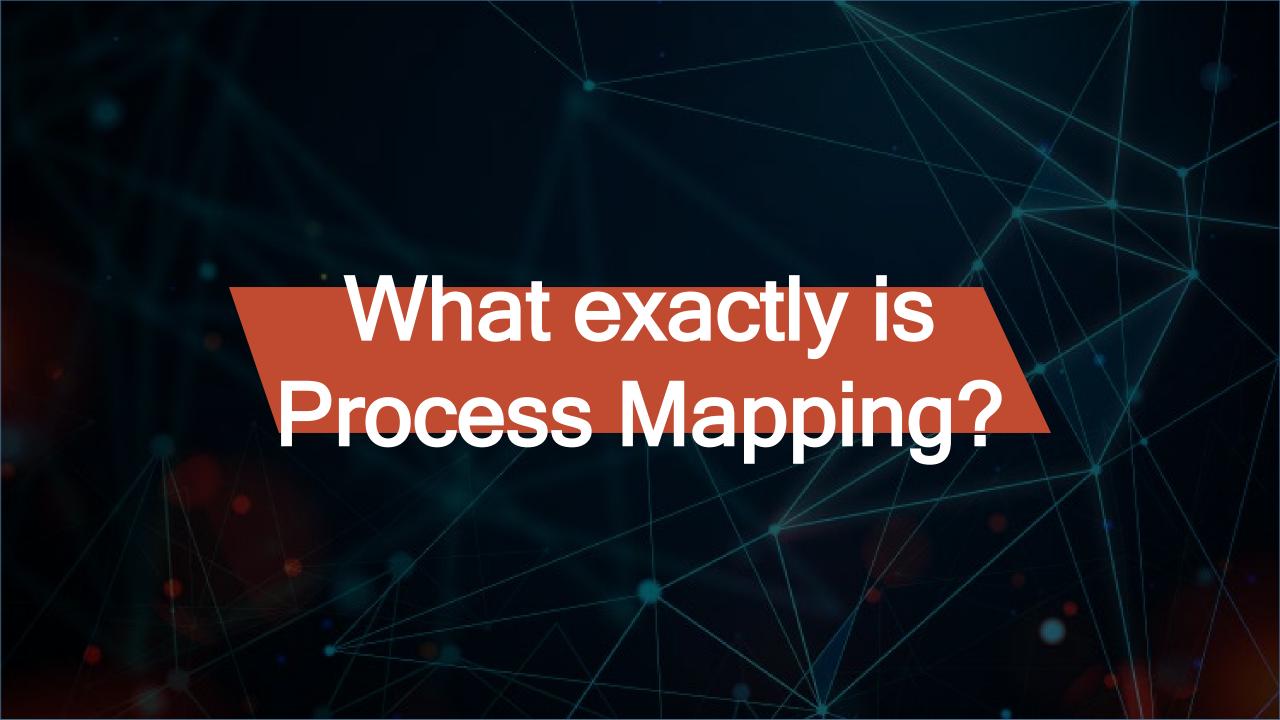

#### **Cross Functional Flowchart Template**

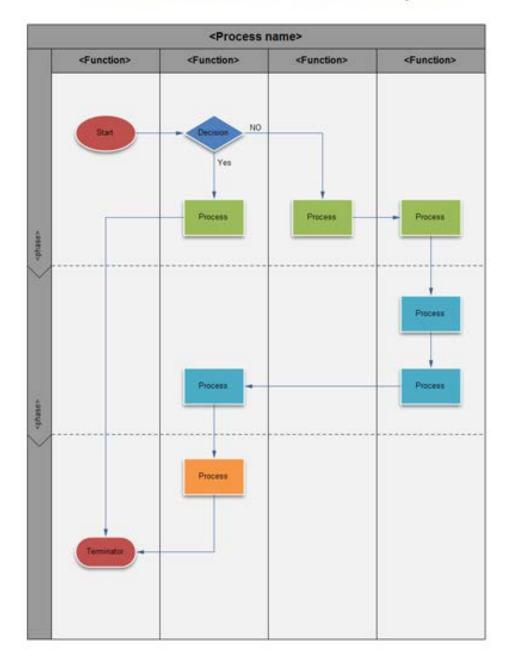

**Process Mapping is the** development of vertical swim lane diagrams that detail, in a visual fashion, the tasks, decisions, and timeline of each work function, by each participant or organization involved. These maps are developed by a diverse group of administrative personnel, some of whom have no prior knowledge of the function perfect for the objectivity needed.

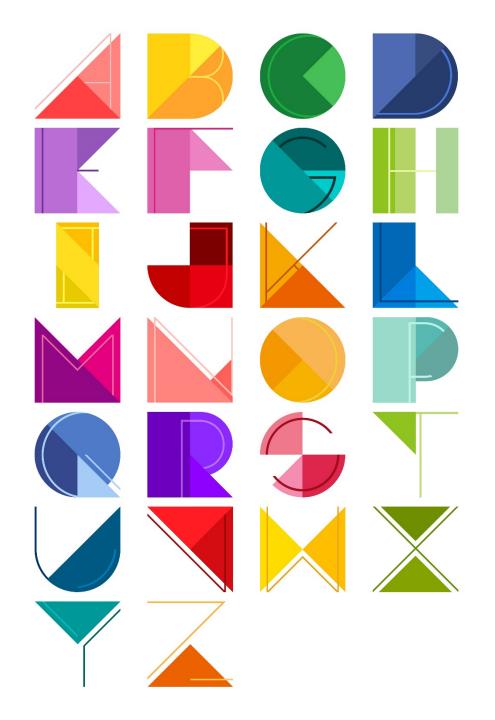

Why use symbols, shapes and colors?

"It's best that you do not go into this office space because you do not have a badge and that means you are not allowed to enter." STOP

People learn faster and better from words and pictures, as opposed to words alone

VS

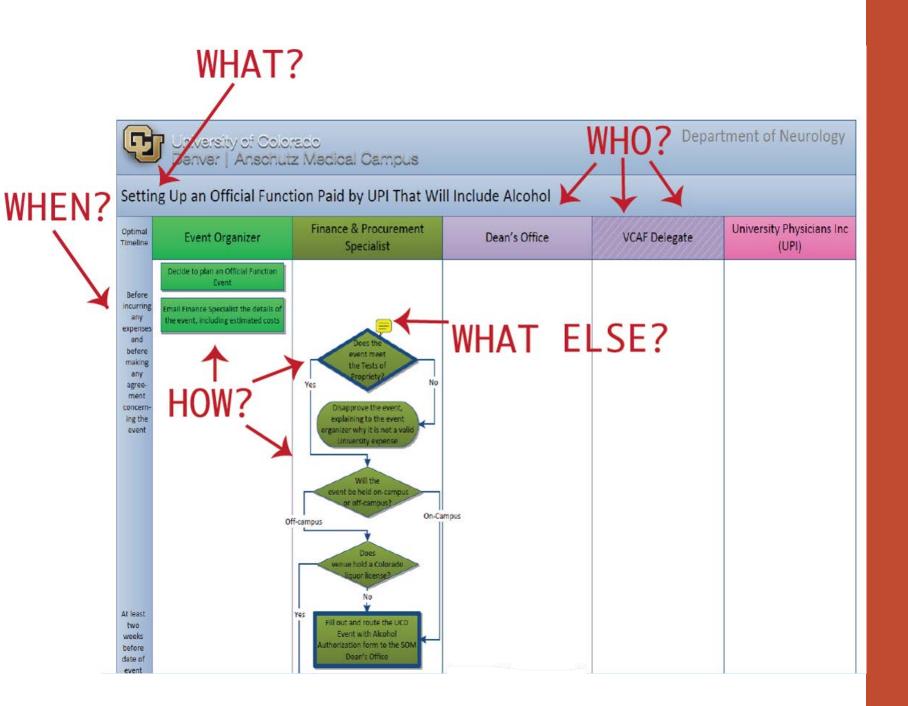

A process map gives you all the details, in order, of a function

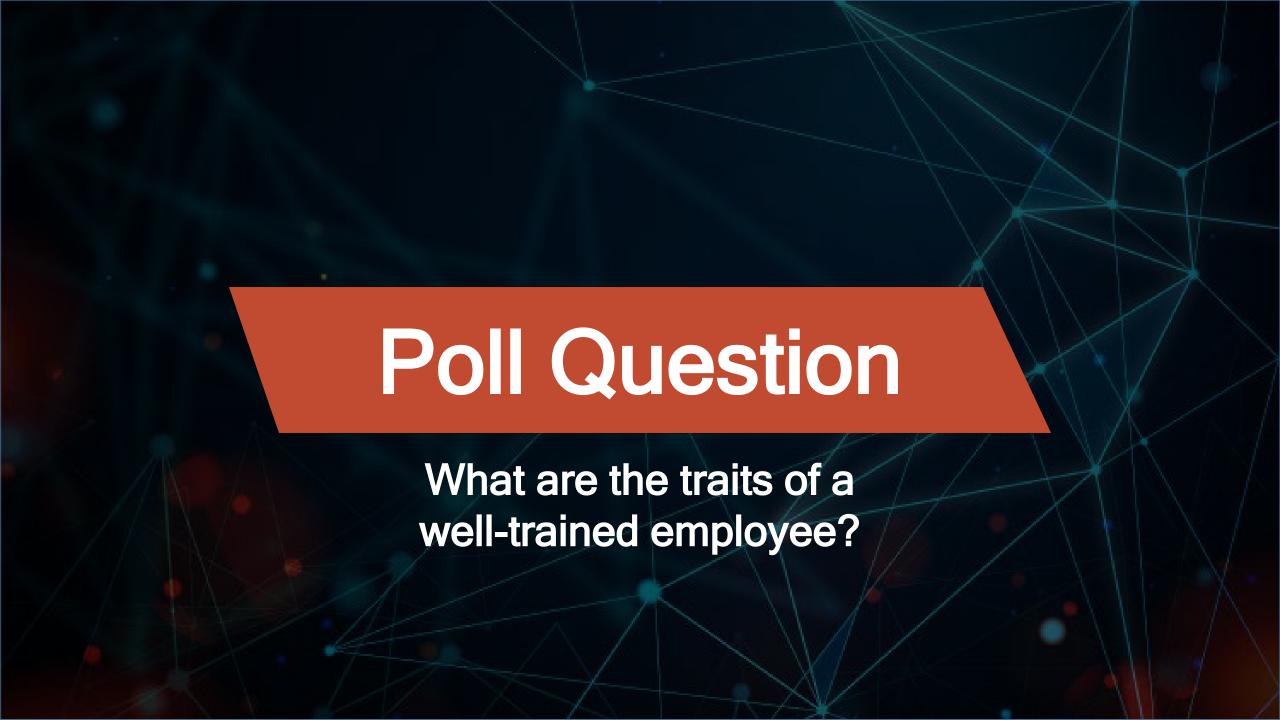

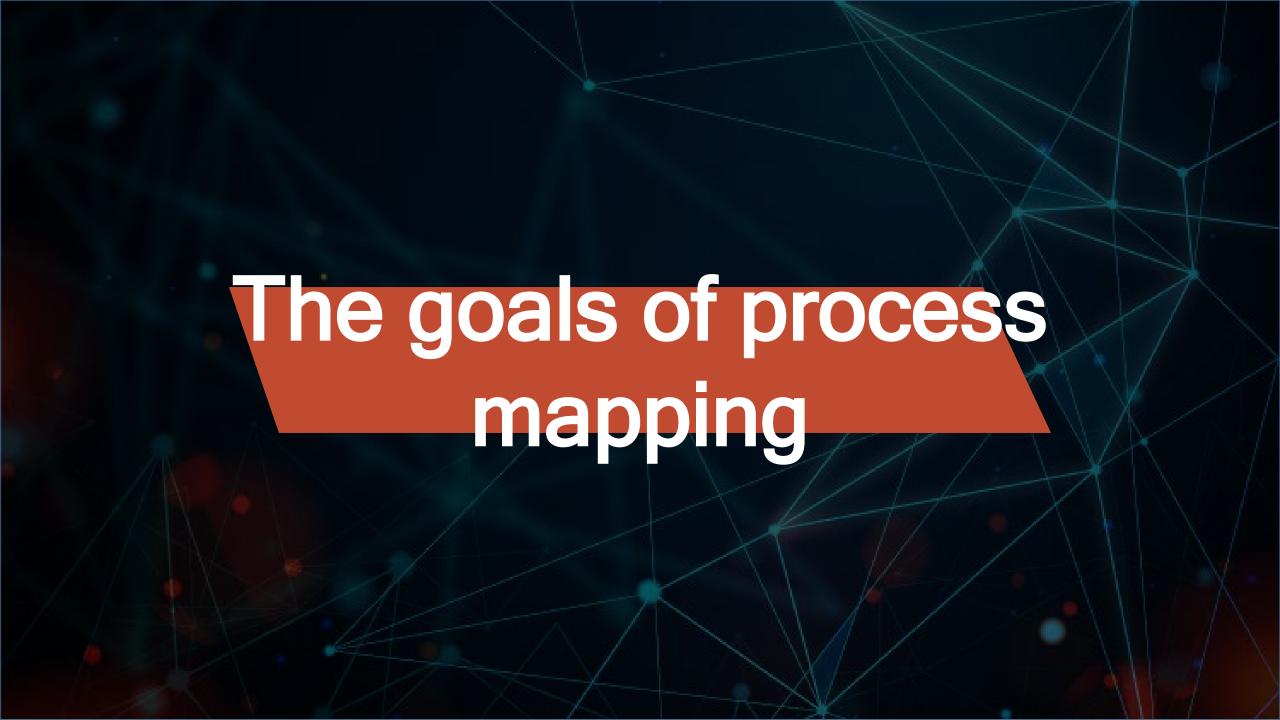

Develop training materials that shorten the learning curve for (and instill confidence in) new hires

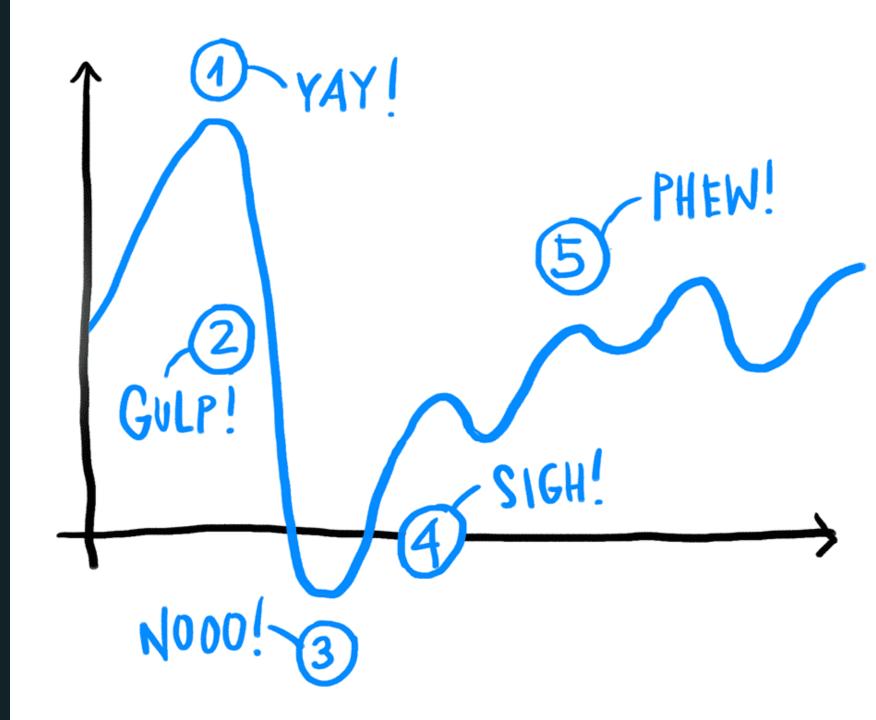

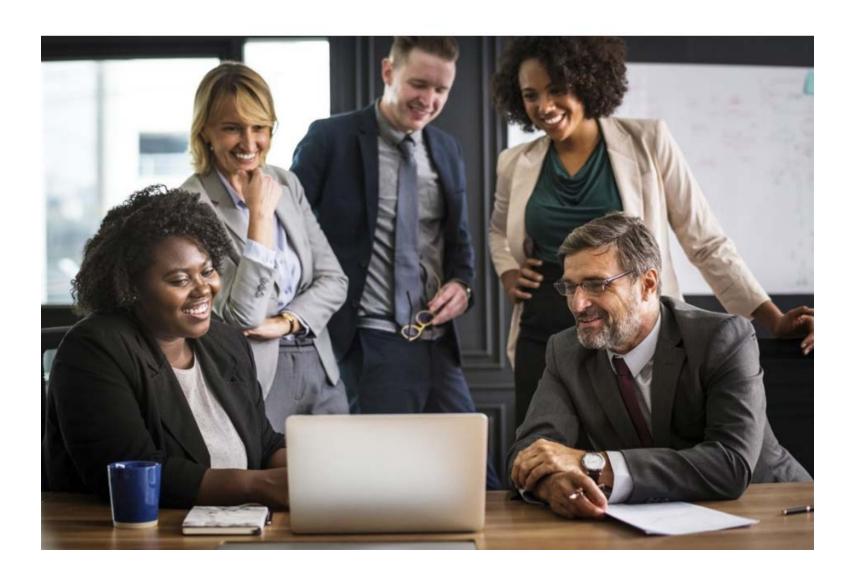

Capture institutional knowledge

Provide checklists for critical functions to ensure deadlines are met

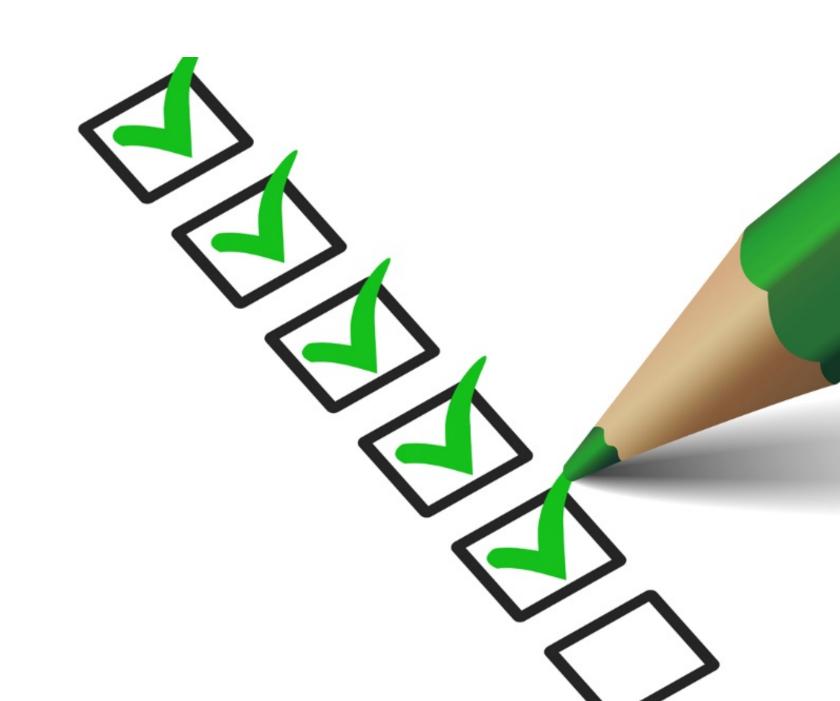

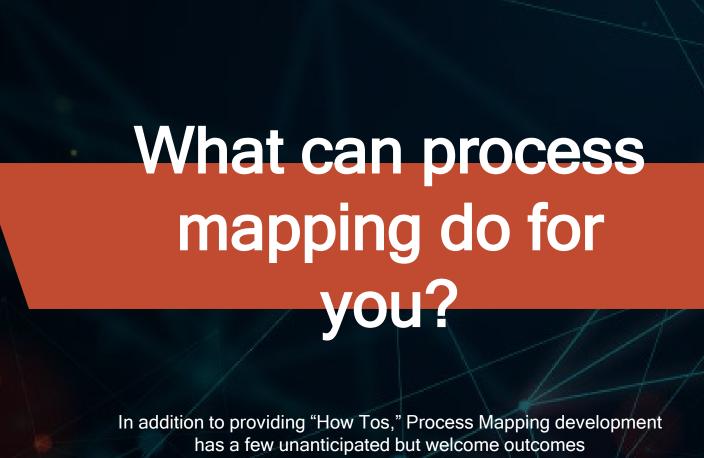

Teaches and encourages system thinking

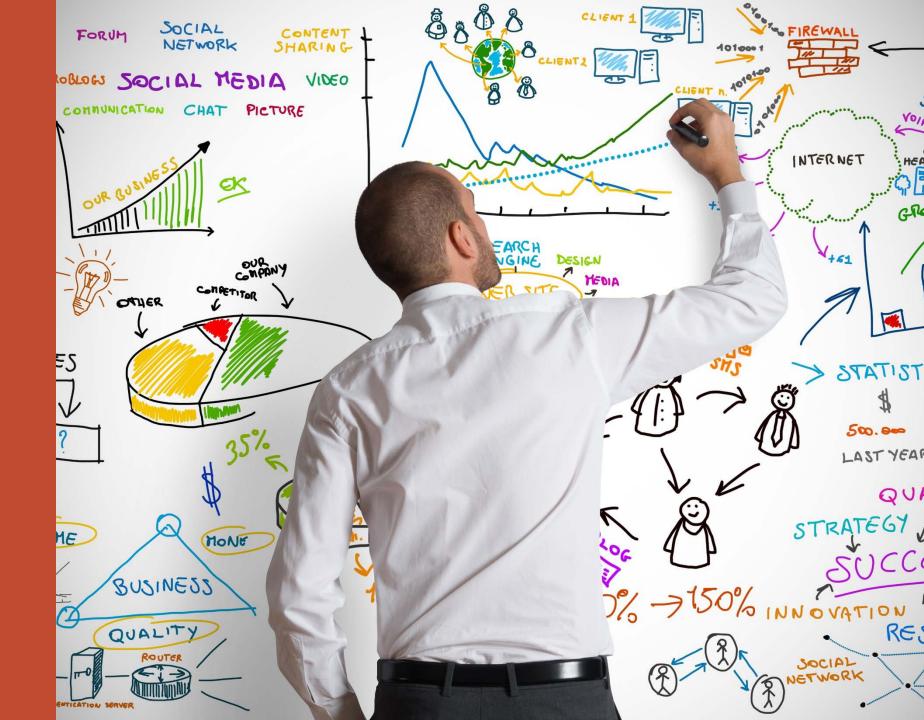

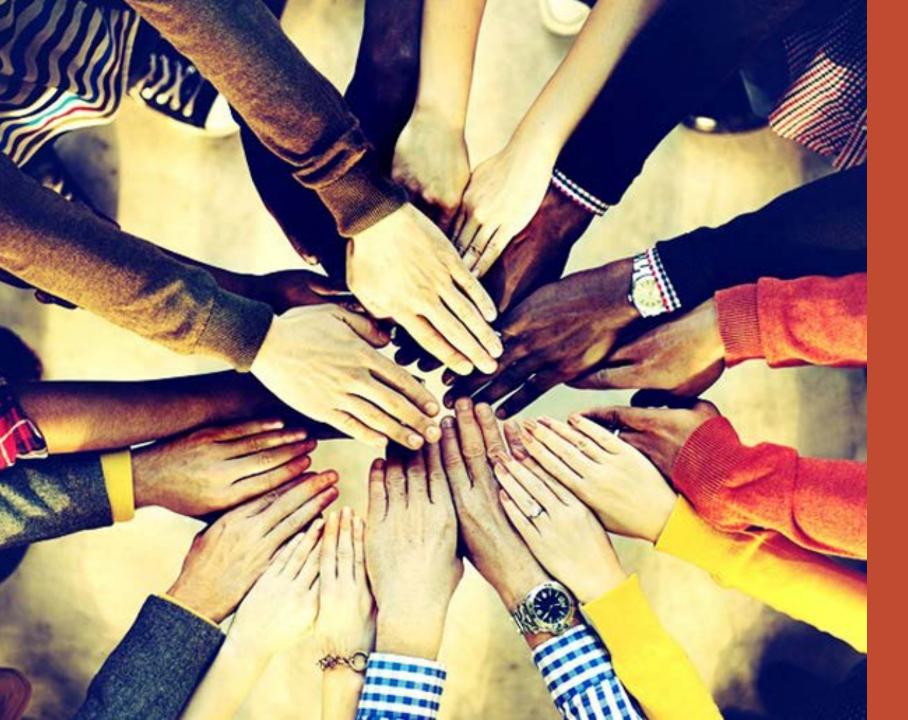

Fosters a team spirit

Offers an opportunity for all employees to practice critical-thinking and problem-solving

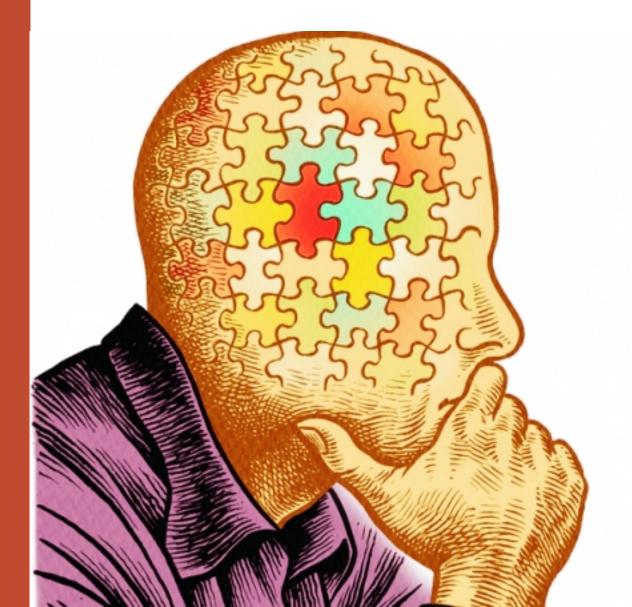

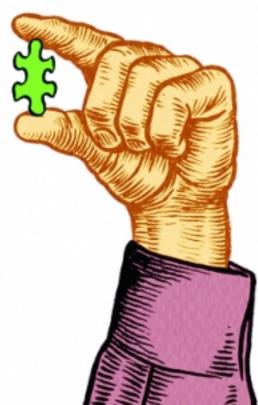

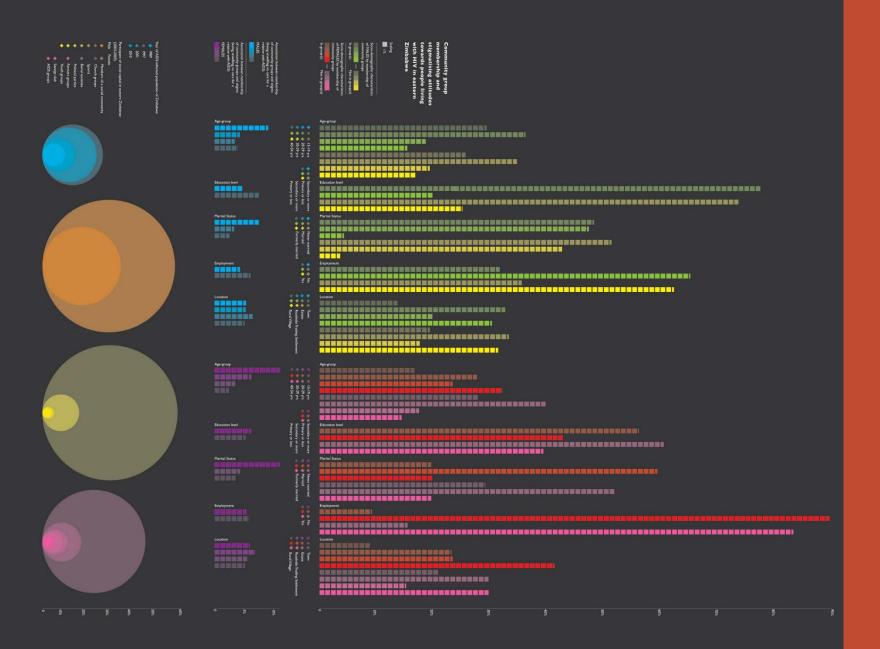

# Teaches information design

Creates cross-training opportunities

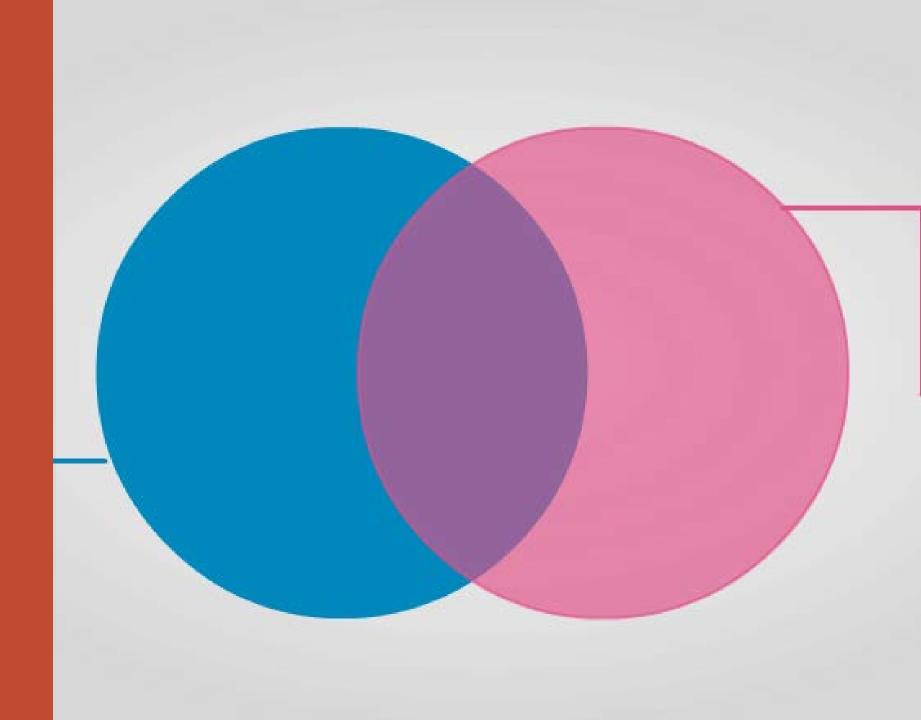

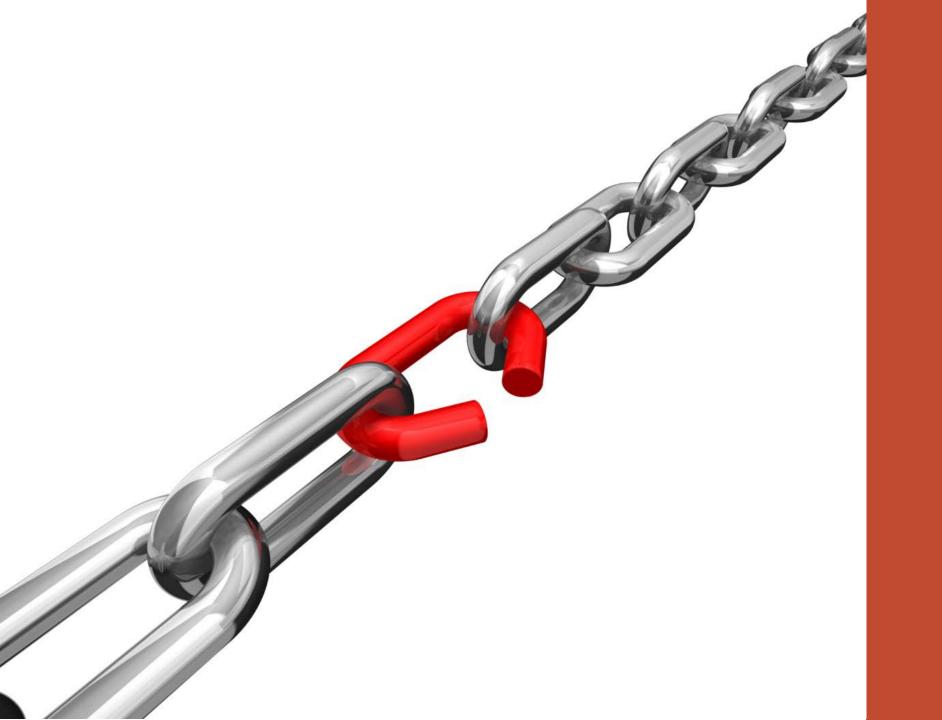

Reveals flaws in existing processes

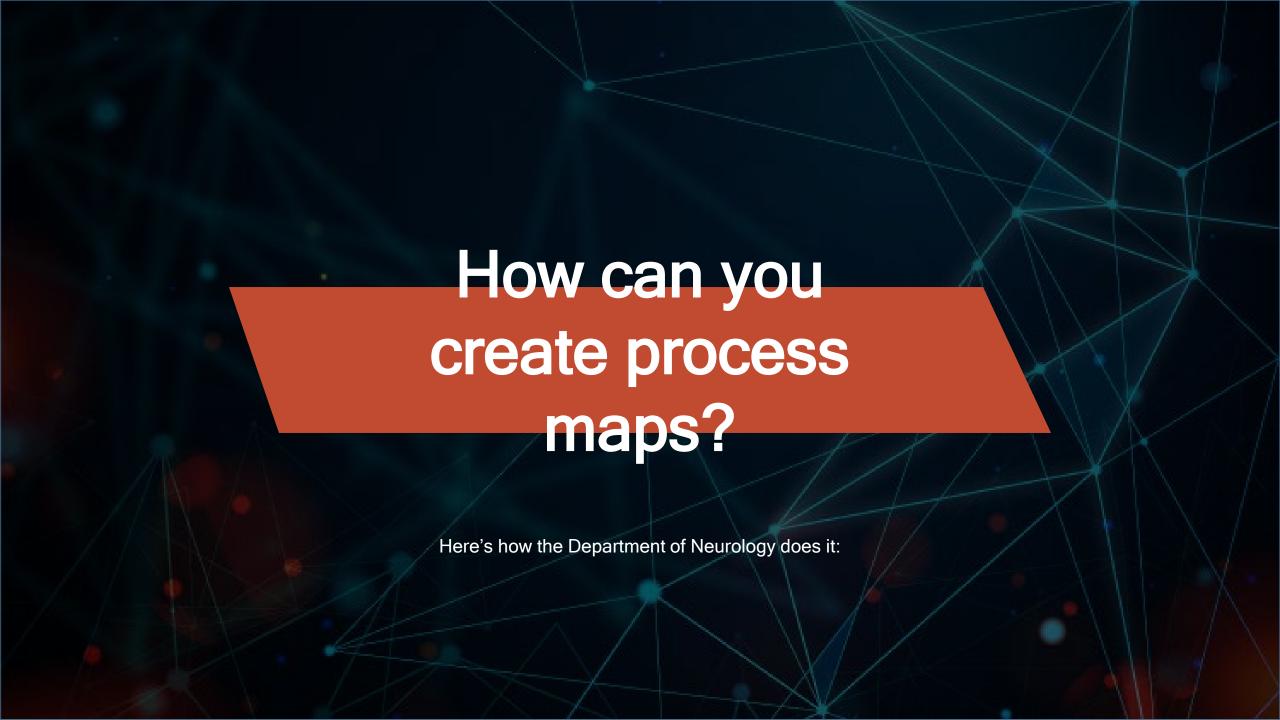

Group meets monthly everyone welcome

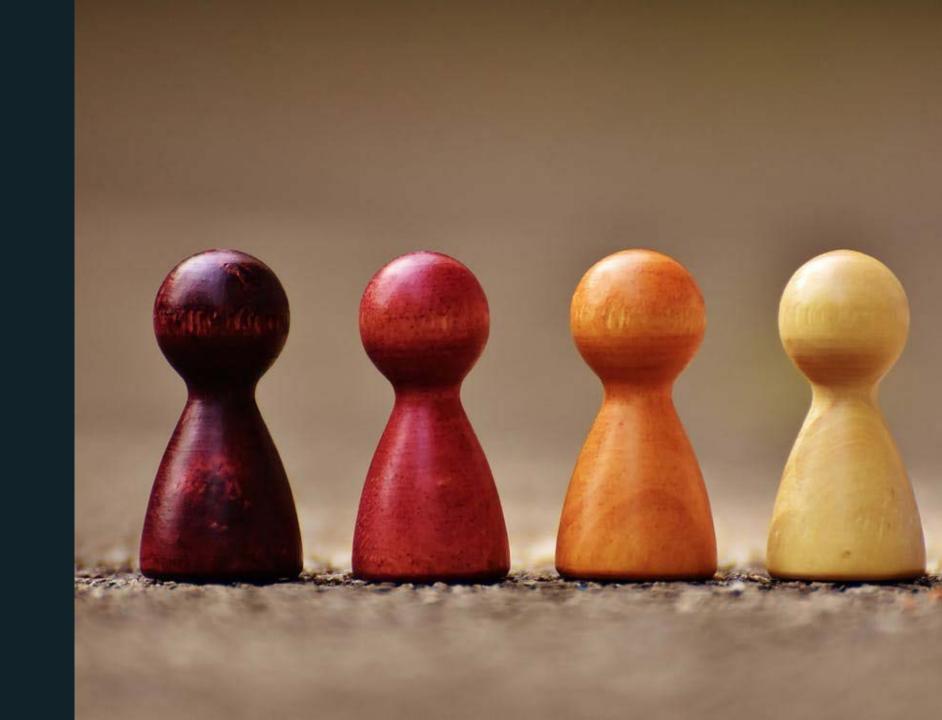

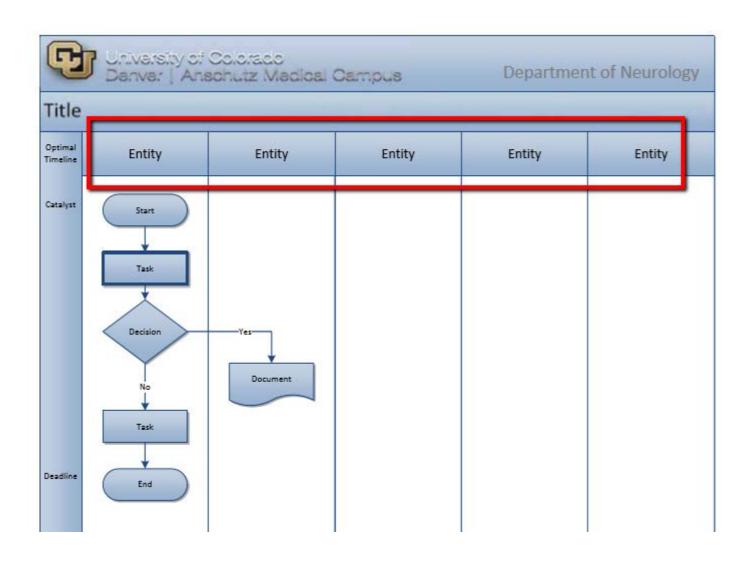

Map creator enters responsible units across the top and the timeline on the left

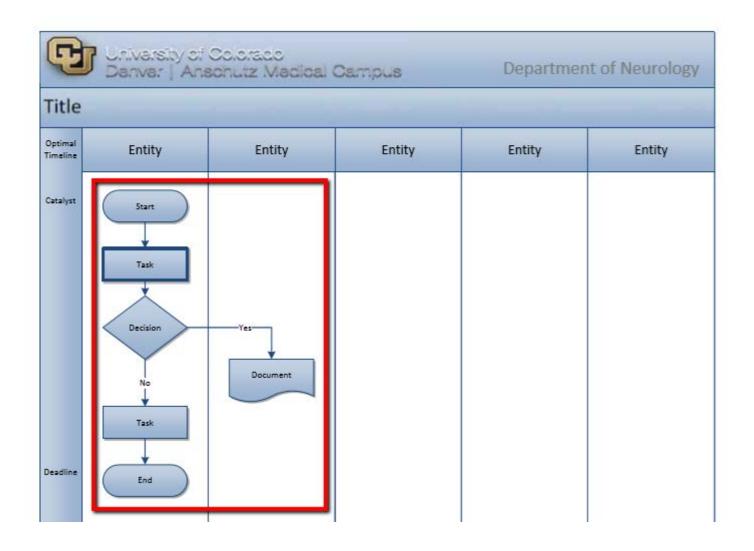

Tasks and decisions are added in order

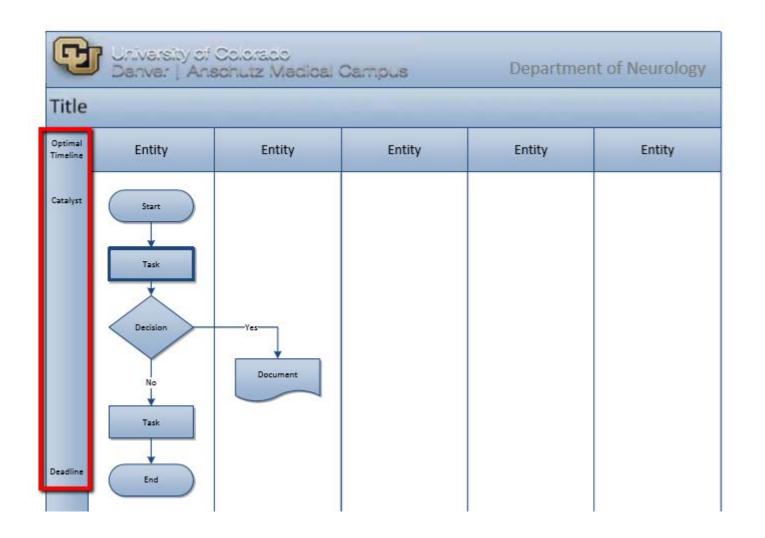

Map is finished with final timeline & clarifying arrows where needed

Attendees seek / provide clarification

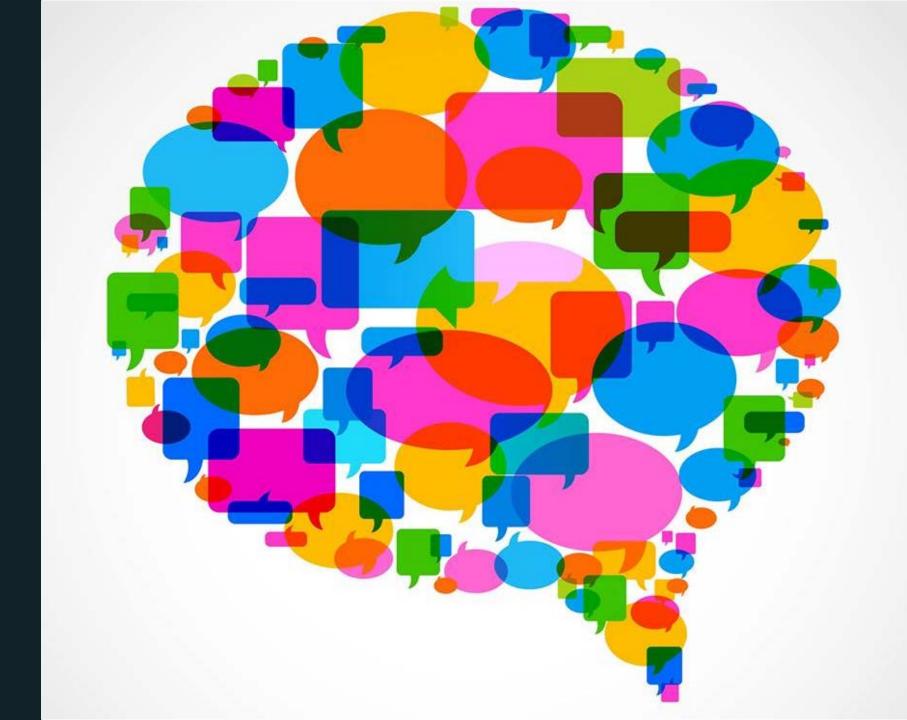

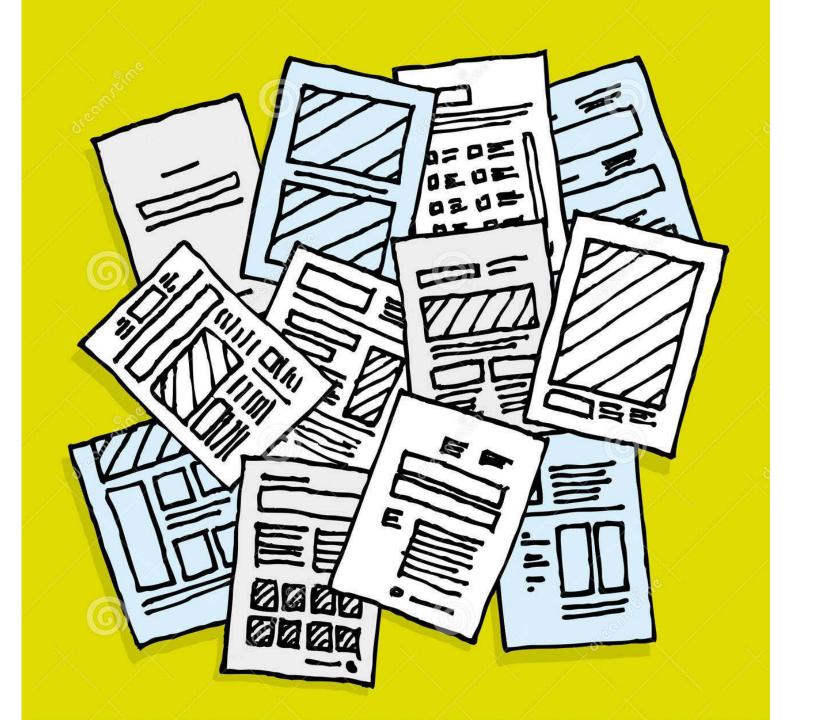

Host or delegate then adds supplemental documentation/ screenshots/links to logins IT team converts to PDF, adds hyperlinks, loads to intranet

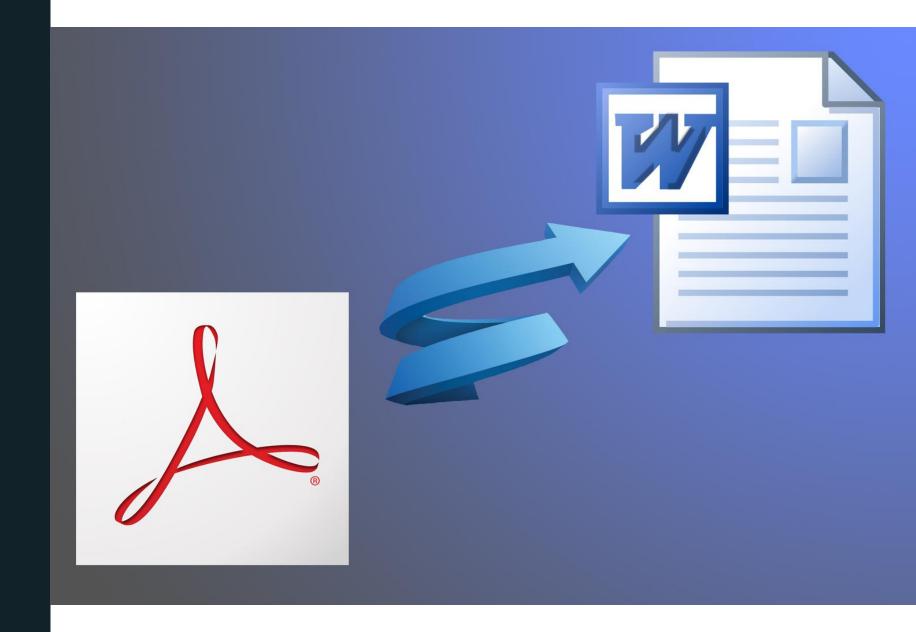

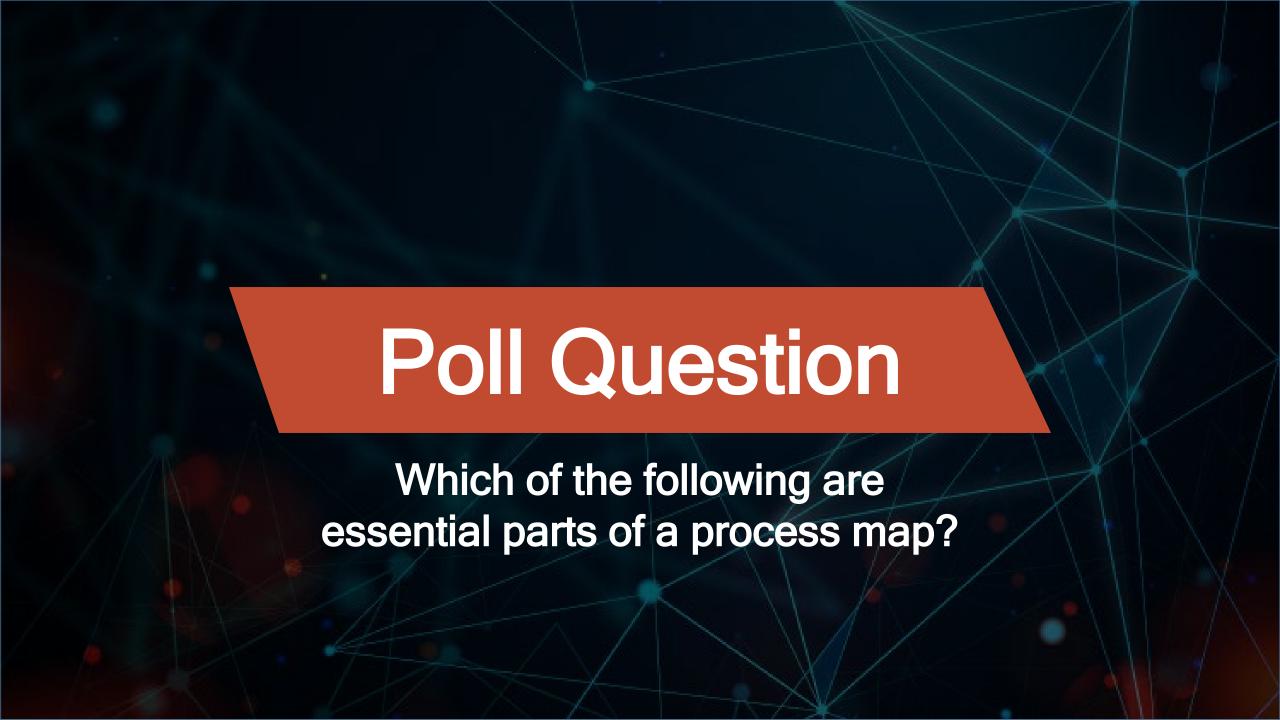

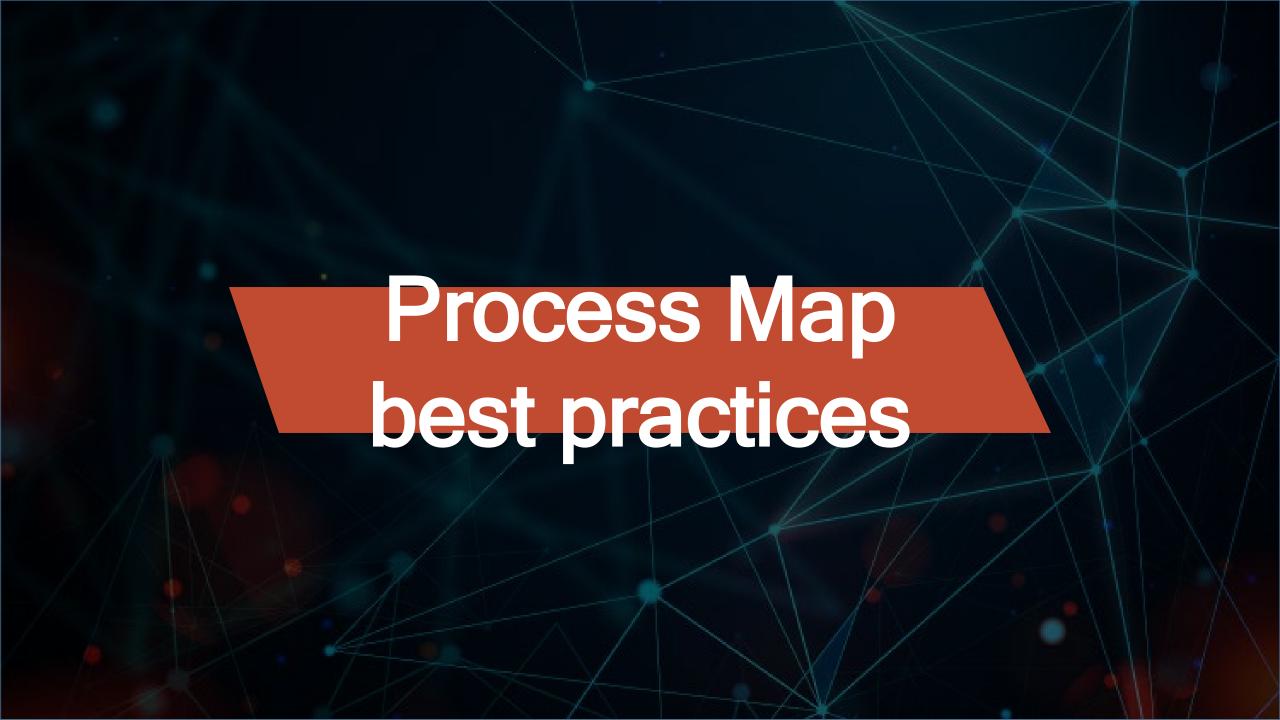

#### Software:

- -Microsoft Visio is preferred
- -Optional free flow-charting software is available

Even a hand-drawn map is better than none!

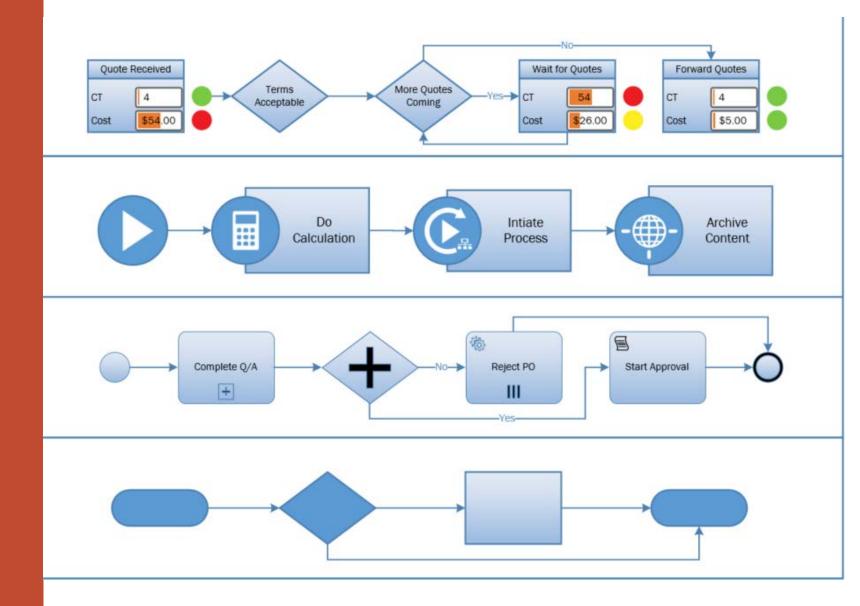

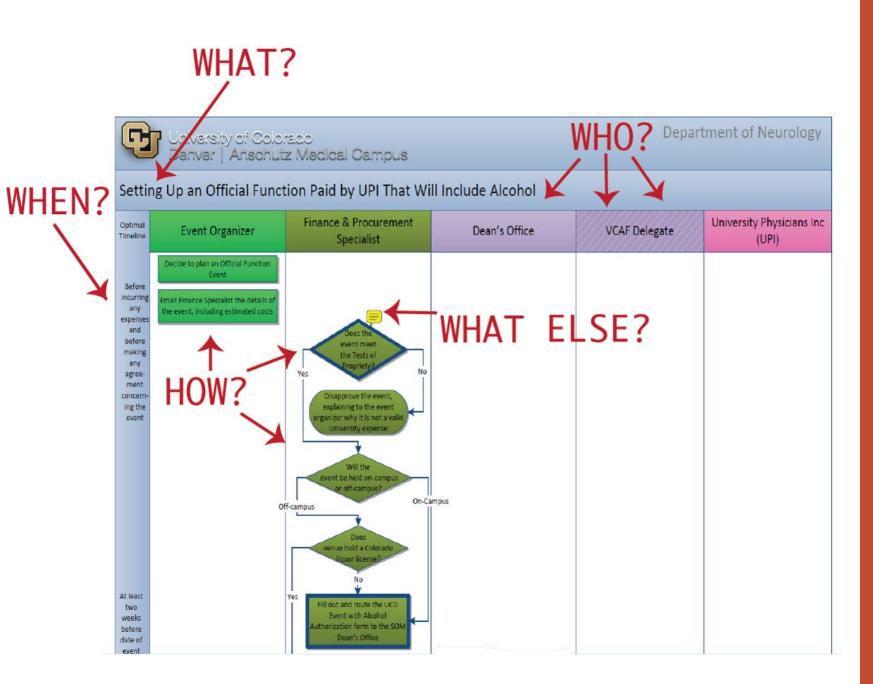

Make sure timeline (left-most column) is filled out and accurate

Sequence tasks and decisions vertically down the page

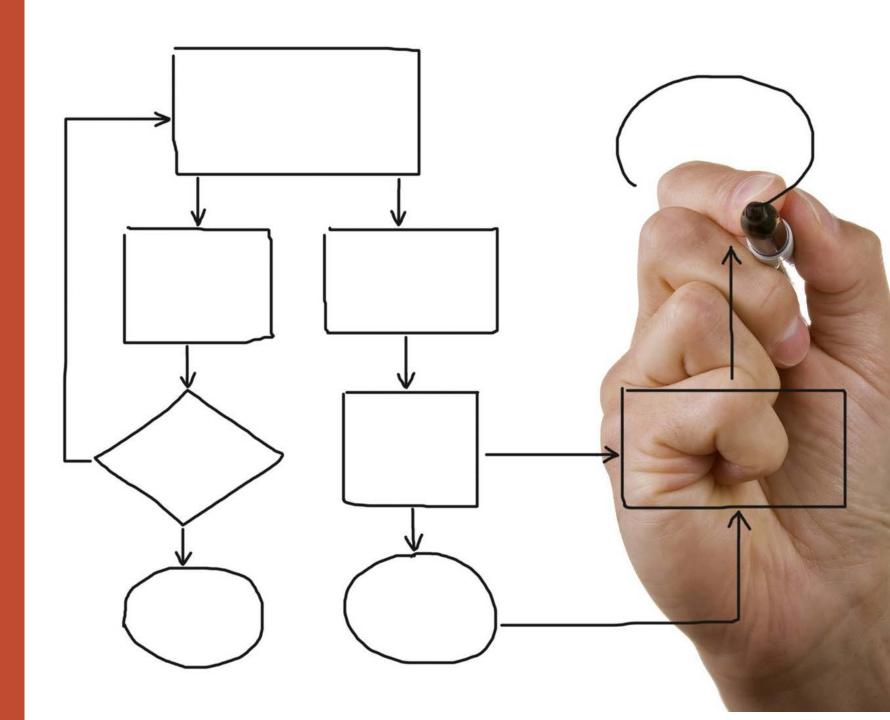

#### Color Codes and Current Incumbents. Please use these colors and the design title "Office co

| Director of<br>Finance &<br>Admin. or Dept<br>Chair     | Business<br>Services<br>Program<br>Director                           | Human<br>Resources                                   | Finance Manager<br>and Procurement<br>Specialist  | Operations<br>Manager                              | Clinical Revenue<br>Program Manage                 |
|---------------------------------------------------------|-----------------------------------------------------------------------|------------------------------------------------------|---------------------------------------------------|----------------------------------------------------|----------------------------------------------------|
| Current<br>Incumbents:<br>Kathy Illian<br>Ken Tyler, MD | Current<br>Incumbent:<br>Alexander<br>(AJ) Stein<br>Joseph<br>Daniels | Current<br>Incumbent:<br>Polly Serano<br>Josh Schwab | Current<br>Incumbent:<br>Kristie Fields           | Current<br>Incumbent:<br>Alina Rich                | Current<br>Incumbent:<br>Eric Parker               |
| Color code:<br>Red: 0<br>Green: 102<br>Blue: 102        | Color code:<br>Red: 179<br>Green: 67<br>Blue: 64                      | Color code:<br>Red: 245<br>Green: 169<br>Blue: 188   | Color code:<br>Red: 101<br>Green: 124<br>Blue: 52 | Color code:<br>Red: 105<br>Green: 198<br>Blue: 224 | Color code:<br>Red: 153<br>Green: 153<br>Blue: 255 |

# Color-code participant tasks for clarity

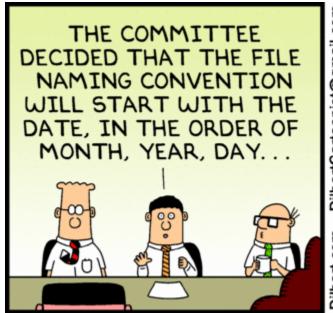

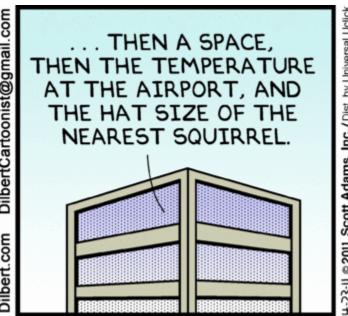

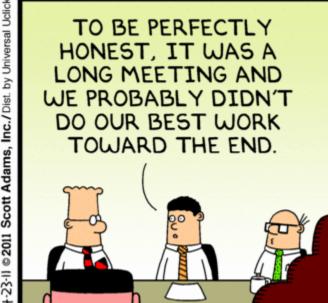

Use standard naming conventions for files and linked documents

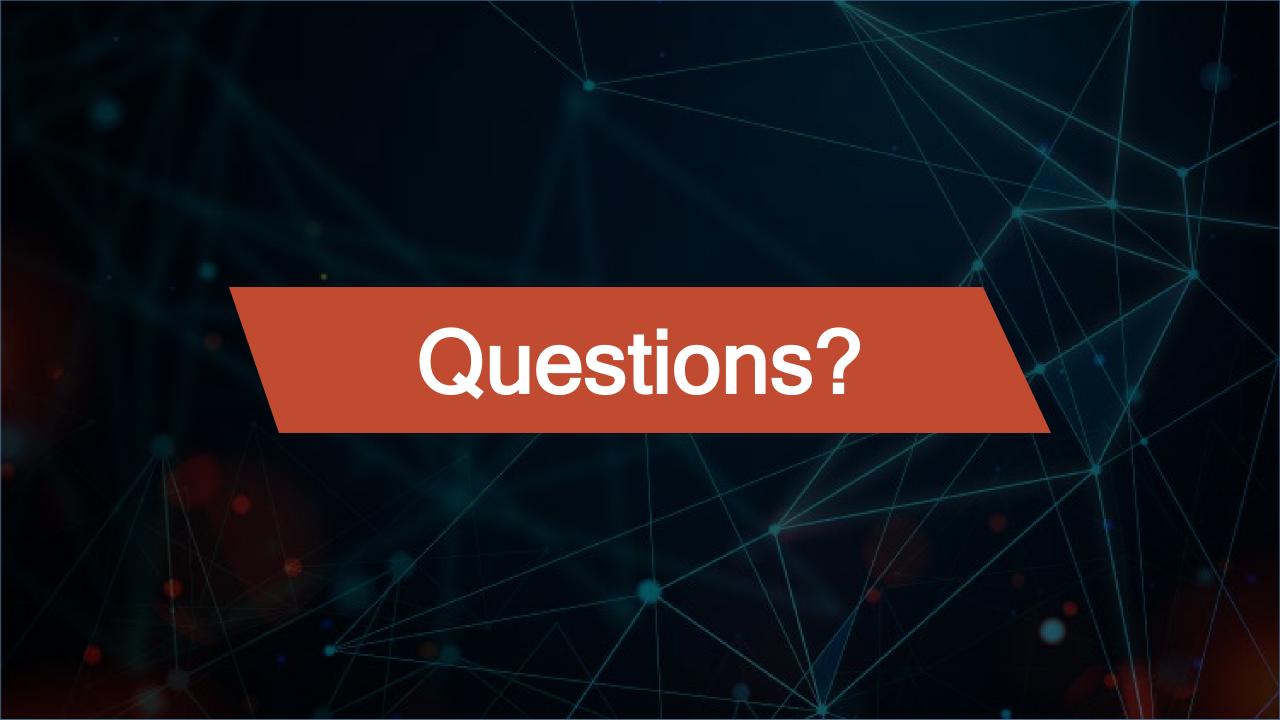

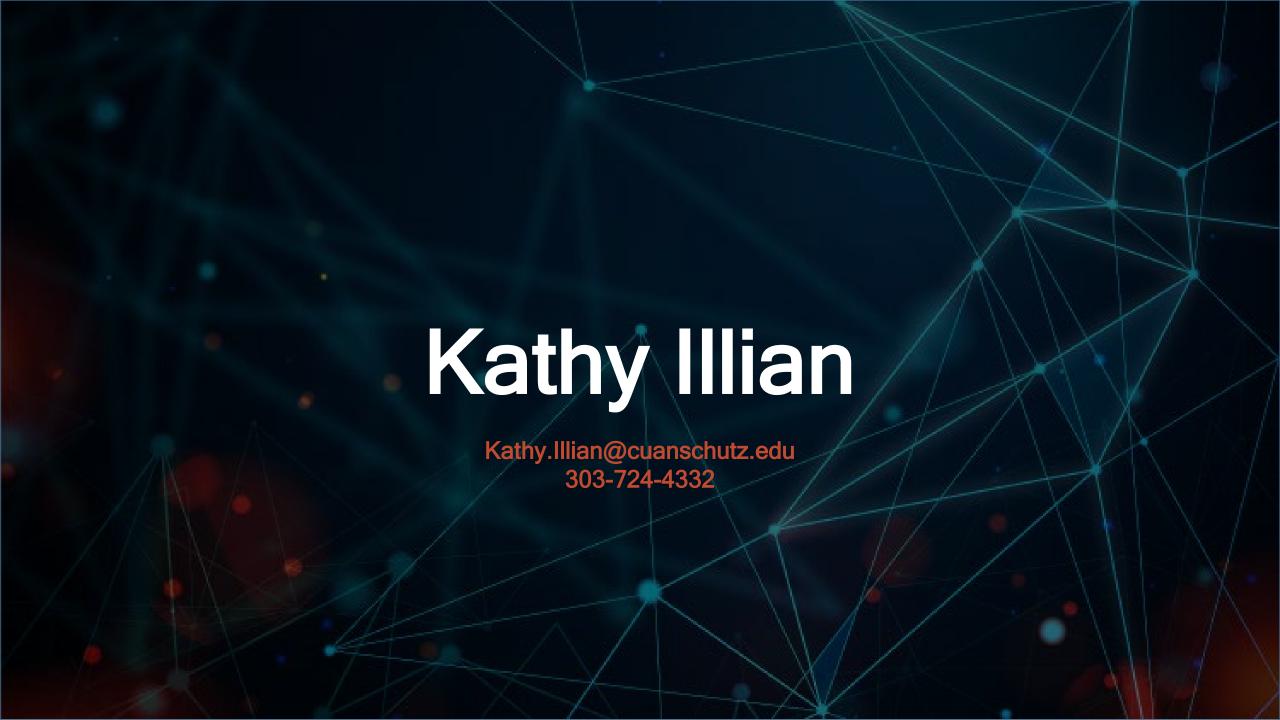

CPAs: To request credit for this webinar, email CU.CPE@cu.edu

Course slides, handout, and an evaluation form are all available from the Process Mapping page in the CPE Course Catalog

www.cu.edu/controller/process-mapping-efficiency-and-cross-training